#### YUMIE

the YUM Interface for End-users

Lewis Rosenthal, CNA, CLE, CLP, CWNP Managing Member Arca Noae, LLC

### **Project Vitals**

- Alex Taylor is Technical Lead
- All code GPL
- NLS-capable
- Accepts custom branding
- Useful to all OS/2 users, not just Arca Noae subscribers

#### **UI Features**

- Ability to filter package lists
- Tooltips (flyover help)
- Status icons (installed, update available, new, rpm, WarpIn)
- Progress bars

### **Back End Features**

- Mainly Python and REXX
- Small memory footprint
- Low disk space consumption
- Compatible with Warp 4 and above
- Standard and verbose logging

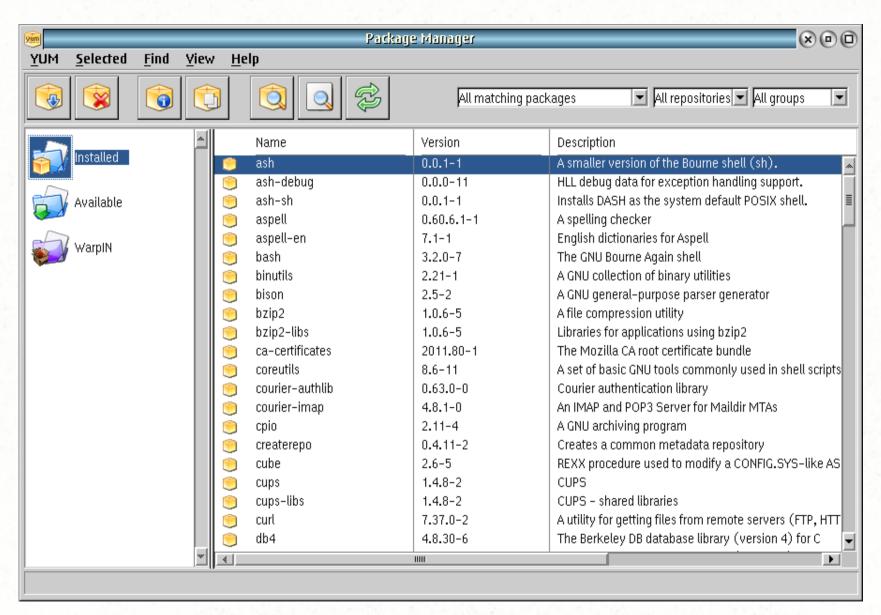

YUMIE - Installed packages

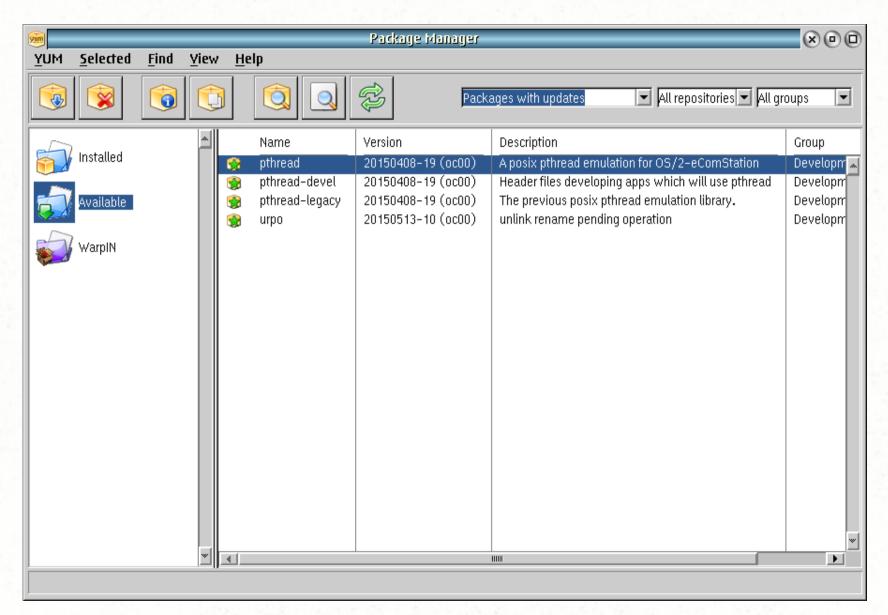

YUMIE - Available packages with updates

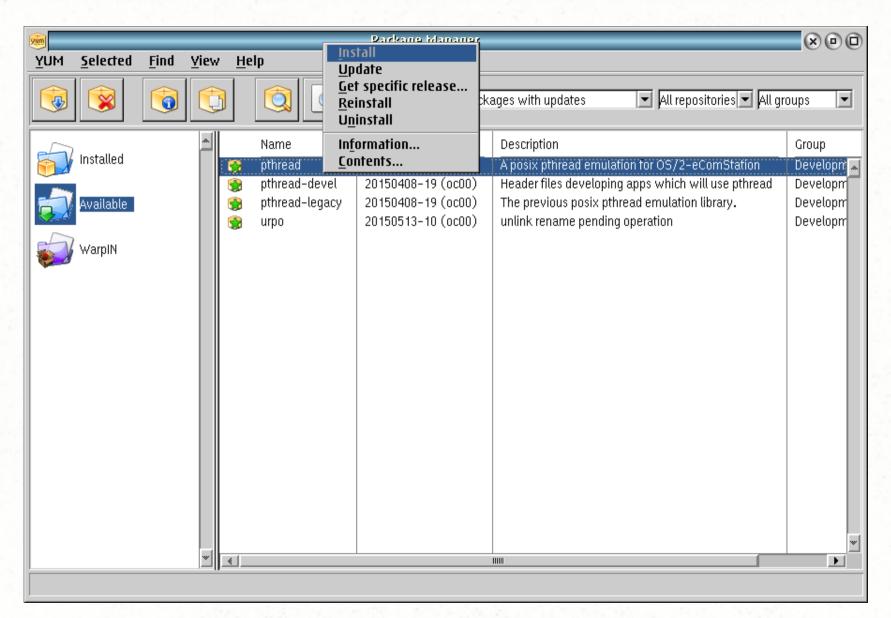

YUMIE - Context menu

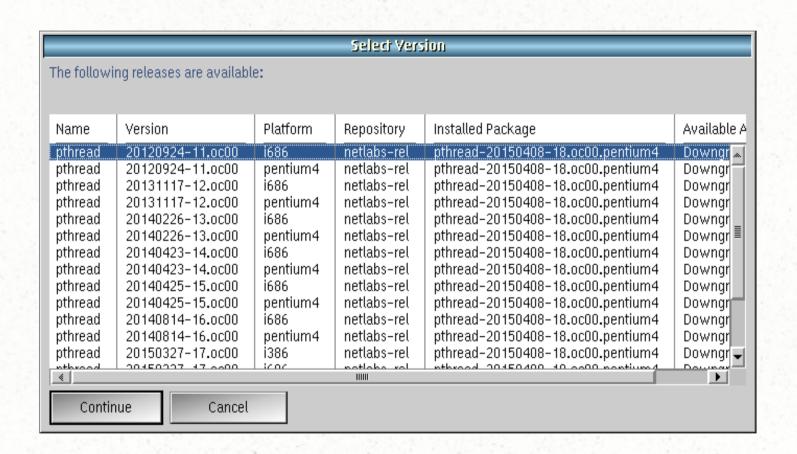

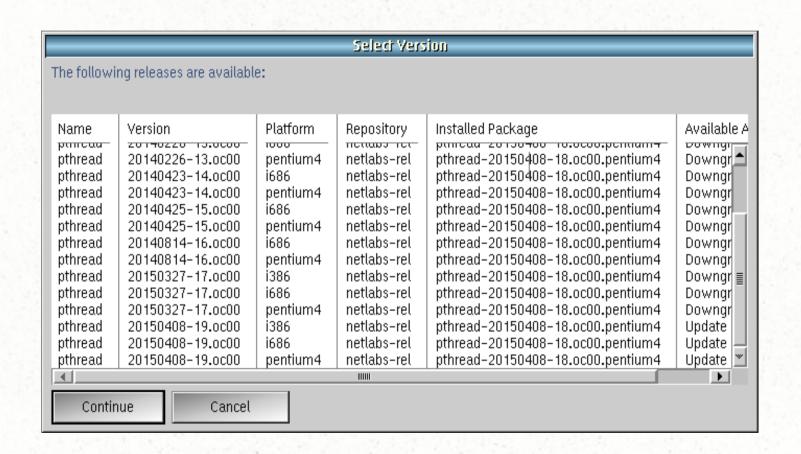

### Repository Management

- List configured repositories
- Add/Edit/Delete repositories
- Enable/Disable repositories
- Configure authenticated repositories
- Securely store repo credentials

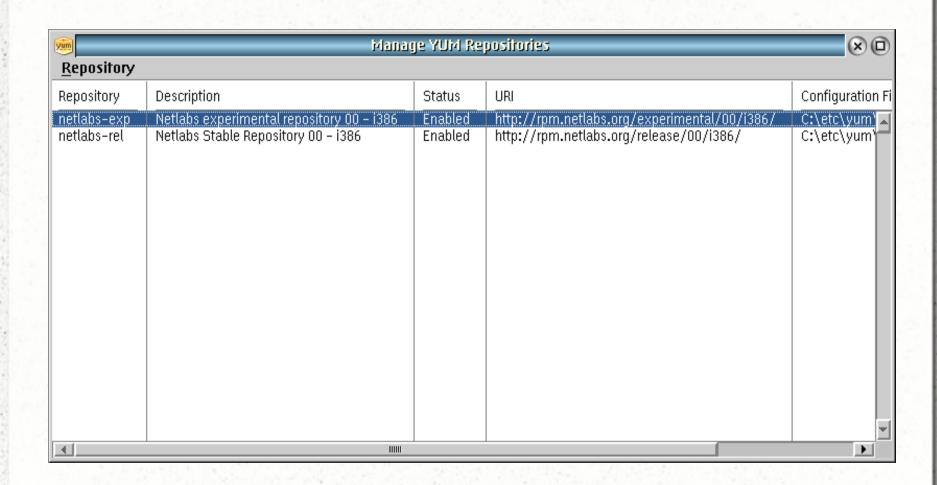

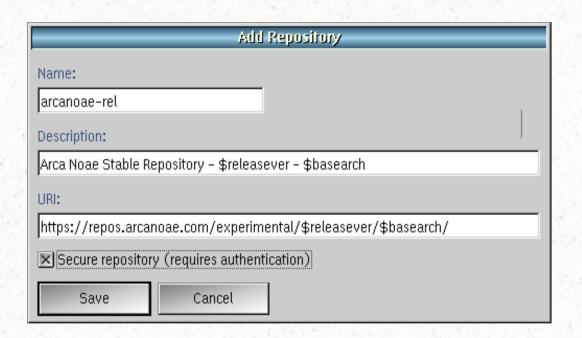

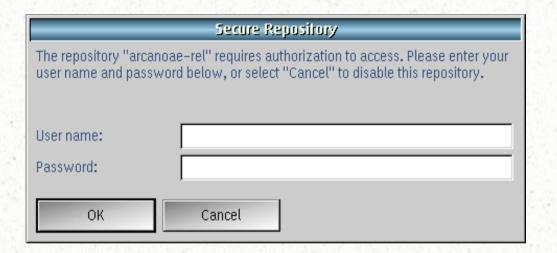

### Find, Contents, Info

- Find packages by (partial/wildcard) package name or included filename
- View package contents
- View package info

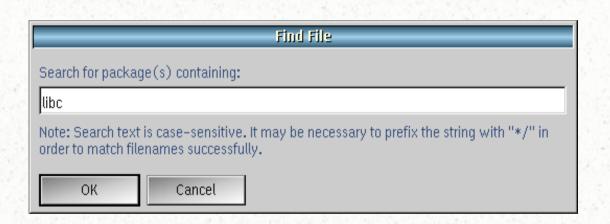

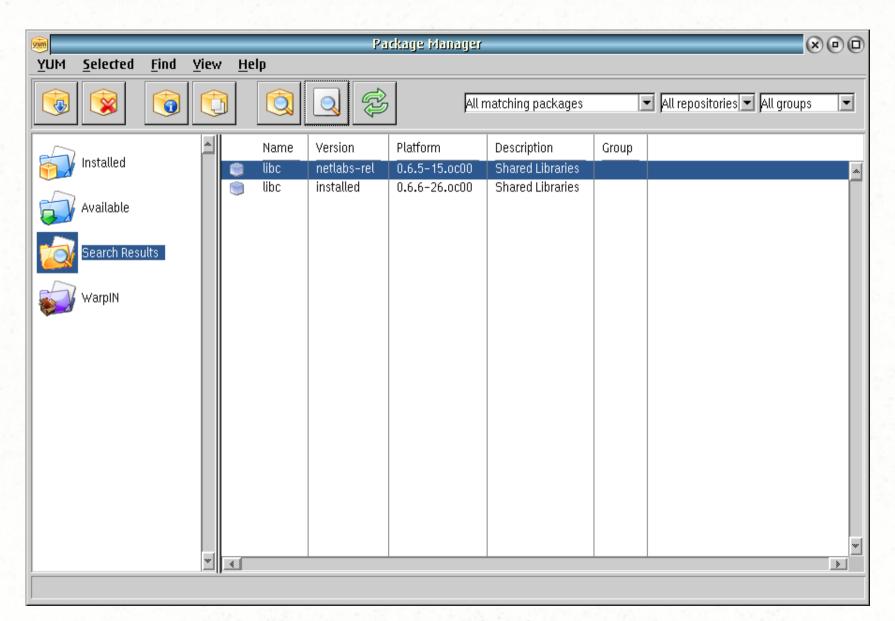

YUMIE - Search results

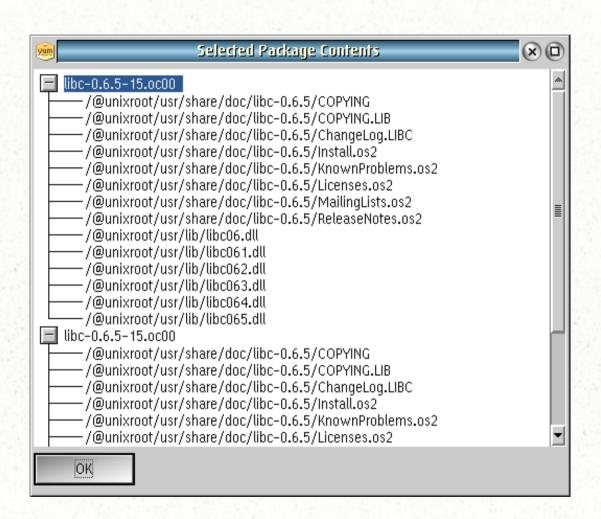

#### Package Details libc Standard Shared Libraries (System/Libraries) 0.6.6 Version: Release: 26.oc00 i386 Architecture: Size: 2.12 MB installed Status: Install time: Sun Feb 15 03:28:48 2015 From repository: netlabs-rel URL: http://svn.netlabs.org/libc BSD; GPL v2 or later; LGPL v2.1 or later License: kLIBC is a C runtime library in which the coder is exploring The Single Unix Specification (SUS) and various \*BSD, Sun and Linux interfaces used in 'portable' software. While implementing SUS completely and providing a great range of special BSD, Sun and Linux APIs is a kind of ultimate goal, the main focus is on what is interesting to play with and what is requested by porters using kLIBC. Close

### WarpIn

- Support for new WarpIn repositories
- Manage WarpIn packages just like rpms, including find, view contents, view details, install, remove, update, upgrade

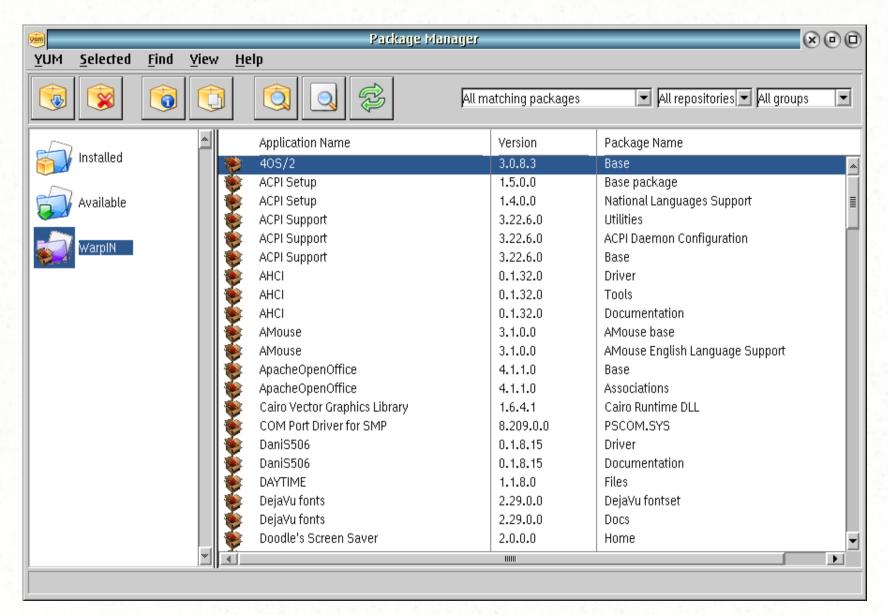

YUMIE - WarpIn packages

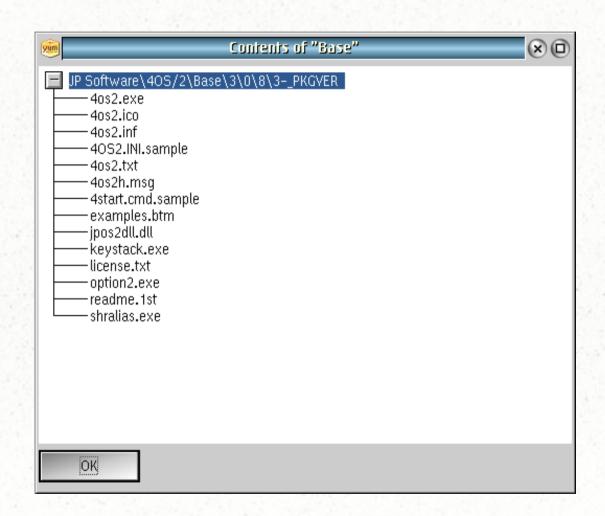

YUMIE - WarpIn package contents

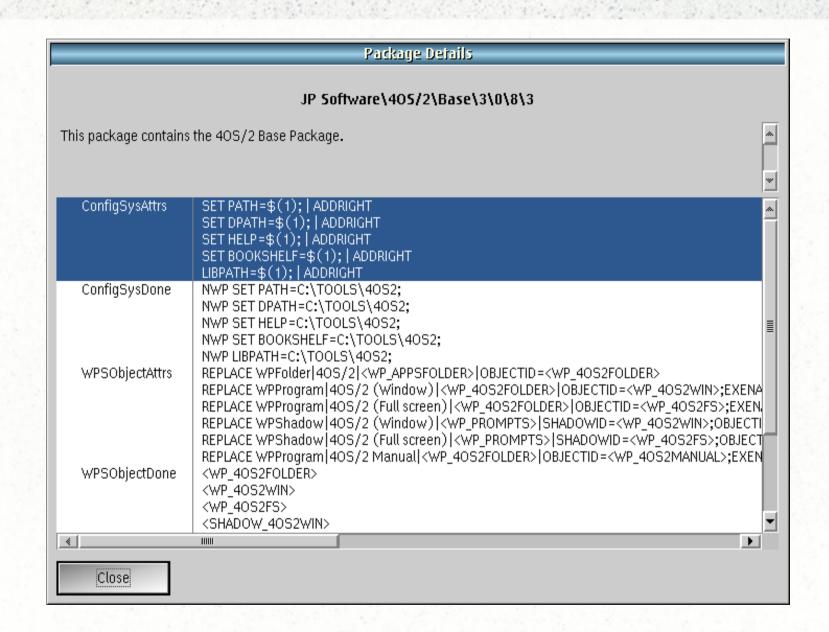

YUMIE - WarpIn package details

#### **NLS**

#### Translators currently working on:

English

Dutch

- German
- French

- Hungarian
- Portuguese
  - Italian

Spanish

Korean

- Japanese
- Norwegian
- Finnish

## Working Today (0.80)

- YUM repo management (aside from authentication)
- YUM features, as planned for GA (install, remove, update, find, etc.)
- Essentially, a working tool

#### To-Do Before 1.0

- Debug authenticated repo creation
- WarpIn repo framework
- WarpIn install/uninstall
- Update translations
- Help & documentation

### Acknowledgments

- Alex Taylor
- Paul Ratcliffe (WarpIn stuff)
- Steve Levine (input, dmidecode thoughts)
- Andy Willis (dmidecode 2.12)
- Veit Kannegieser (dmidecode 2.10)

### Acknowledgments

- Trever Hemsley (dmios2)
- Beta Test Team
- Translators
- Yuri Dario (for taking me seriously during my Python tests and fixing a number of otherwise-trivial issues I raised)

### Acknowledgments

Lots of people I've unintentionally omitted,
due to too many things in my head at once

# **Questions?**